**AutoCAD Crack [2022-Latest]**

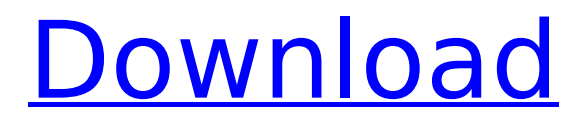

# **AutoCAD Crack Download For PC**

Autodesk AutoCAD 2022 Crack is one of the most popular and widely used design software products in the world. It is designed to be a user friendly, easy-to-learn, powerful and flexible computer-aided drafting (CAD) software. Ad Key features of AutoCAD Source: Autodesk The design process can be broken down into four main stages: 1. Plan and Sketching In this stage, it's important to visualize the design with various dimensions, shading and color. This helps the drafter understand the concept before beginning to design the actual project. 2. Drafting In this stage, the drafter actually creates the design by drawing shapes, lines, and text. Drafting can be done with a mouse or, if desired, a drawing tablet. 3. Editing After the design is complete, the drafter can use this stage to correct mistakes, make changes and add to the design. He or she can also use some editing techniques, such as deleting an object, connecting objects with lines, and moving objects. 4. Presentation This stage is where the drafter prepares and prints the design. In this stage, the drafter can print, save the file to a computer or make a presentation to clients, contractors or other drafters. When using AutoCAD to create a new design, the drafter will be prompted to select the type of drawing that he or she wants to create. After making this selection, the drafter can then proceed to sketch a design, create lines and text, or refine the design. Once the design is complete, the drafter can edit the design by adding, subtracting, moving or deleting objects. The designer can also print the design to an output device, such as a printer, plotter or email. Before drafting an initial design, drafters must determine if they want to draw the design using the point-and-click drawing techniques, or the more traditional pen-on-paper methods. Point-and-click techniques are typically easier for new drafters, but pen-and-paper methods can make it easier to stay organized when creating multiple drawings, as well as when working with multiple people, since the design can be easily distributed among all involved. AutoCAD is extremely versatile and useful, however, it is not without some limitations. Because it is geared to

#### **AutoCAD Crack+ Download [Win/Mac]**

There are a number of products that are specifically for the operation of AutoCAD, such as CADCAM and other specialist CAD software. CADCAM is a registered trademark of Autodesk. Features Many features of the software are accessible through menus, keystrokes and context menus. Users can also save some settings as templates, which they can later load or copy and paste. Key commands AutoCAD supports more than 800 commands, and it also comes with a number of free AutoCAD tools, which are predefined keys (e.g. ZOOM, FREEHAND, etc.). The following are a selection of commonly used commands. Ribbon commands Ribbon A ribbon is a group of buttons or toolbars that are arranged on a tab or frame on the interface of AutoCAD. Typically, a ribbon is used to navigate between different viewports and objects in the same 3D viewport. In AutoCAD 2010, the ribbon becomes an all-encompassing menu and tool bar that may be accessed from any point in the program. The ribbon is the main navigational tool of the application, and users often rely on it for designing. Viewports AutoCAD can have more than one viewports. They are basically large windows that are used to view the same scene. With a single viewport you view only one 3D model of the scene, but with multiple viewports you can view many models at the same time. Each viewport has its own camera settings, 3D axis and model settings. In 2010, the viewports are now just simply called "windows". Visibility With the visibility settings, you can choose to display objects by their depth or their visibility, that is, whether the object is drawn and visible to the user or not. Axes Axes are used to find objects by their dimensions. In some applications you can zoom in and out, or rotate the axes to change the angle at which the 3D objects appear. The application in AutoCAD does not use a 3D coordinate system, but uses a coordinate system based on the viewport. Color Picker The color picker allows you to change the colors of text, lines and other objects in the design. It is also used to select colors of fills and fills, and the options for hidden and view objects. Snap The snap options are used to ca3bfb1094

# **AutoCAD Crack Activation Code For PC**

Open your Autocad application and select File > Save As. Use the save button to save the program to your desktop. Rename the program file as any descriptive name you'd like. Move the program file to your Autocad installation directory, which is usually located at C:\Program Files\Autodesk\AutoCAD 2012 To run your program, open the Autocad application and select File > Open. Select the file with the same descriptive name as the one you saved and the program will run. Steps to use the system Use the keygen Install Autodesk Autocad and activate it. Open your Autocad application and select File > Save As. Use the save button to save the program to your desktop. Rename the program file as any descriptive name you'd like. Move the program file to your Autocad installation directory, which is usually located at C:\Program Files\Autodesk\AutoCAD 2012 To run your program, open the Autocad application and select File > Open. Select the file with the same descriptive name as the one you saved and the program will run. Hello, i'm new to Autodesk, but i'm trying to open the next programs with keygen. It doesn't work for autocad or femap. All i can do is select autocad, and open or open model from the program menu. What do i need to do to open the programs with keygen? I'm trying to run the utility program. I go to the desktop, open the programs and the open button doesn't work. Instead it asks me for a password that it never asked me for. I'm trying to use autocad 2012 and femap 2013. When I open my Autocad program, I go to File, and then to Open. I select the file that the program asks for, and it just opens the File menu. Where are all the other options like Add, Cut, Paste, Zoom etc.? I want to use my program with a "normal" keyboard. I use a USB-connected "logitech keyboard". Hey there, When I open up Autocad 2012, the program asks me for a password. I don't know what to put in there, so I've hit enter and all it does is open the File menu... Is there a way to get around this?

#### **What's New in the AutoCAD?**

Design Resource Manager: CAD professionals will appreciate a clear, unified interface for managing their content, design assets, and preferences, in both AutoCAD and Autodesk Revit. Modeling Design Center: The number one request from AutoCAD users is a way to quickly generate modeling commands and tools. Copy and paste: In a world of billions of smart devices, quick copy and paste commands are essential. Imagination and creativity are powerful tools for problem solving. Designers should be able to explore any new idea or ask any question. What is an idea worth? Modeling designs using parametric and algorithmic techniques enables you to save time, reduce costs, and enhance the quality of your designs. Modernizing AutoCAD: Invest in the tools you need to deliver your designs at the pace of the industry. Subscription, cloud, or both? Learn how AutoCAD is evolving to meet the needs of subscription and cloud users. New Icons: New icons for each tool make it easier to find the tool you need and make it clear that you don't have to open more than one window. Three ways to make your toolbox bigger: Use the new Columns view to position your tools in a more efficient way, or add more tools and access them faster. Explore simple workflows that make AutoCAD even more effective, from the drawing board to the shop floor. In the Press: Here are just some of the news articles AutoCAD 2023 has inspired: Markup Import and Markup Assist:Rapidly send and incorporate feedback into your designs. Import feedback from printed paper or PDFs and add changes to your drawings automatically, without additional drawing steps.(video: 1:15 min.) Design Resource Manager:CAD professionals will appreciate a clear, unified interface for managing their content, design assets, and preferences, in both AutoCAD and Autodesk Revit.(video: 1:15 min.) Modeling Design Center:The number one request from AutoCAD users is a way to quickly generate modeling commands and tools.(video: 1:15 min.) Copy and paste:In a world of billions of smart devices, quick copy and paste commands are essential.(video: 2:15 min.)

# **System Requirements:**

Minimum: OS: Windows XP SP2 or later Processor: 1 GHz Intel or AMD Processor Memory: 1 GB RAM Video: DirectX 9-compatible graphics card with 1 GB RAM DirectX: 9.0c Network: Broadband Internet connection Hard Drive: 13 GB available space Sound: DirectX 9-compatible sound card Additional Notes: DVD Drive required to play the game. Notes: Requires an additional disc. Please note that the installer requires the use of the mouse or

<http://www.pickrecruit.com/autocad-crack-with-license-code-for-pc-updated/> <https://blackmtb.com/wp-content/uploads/2022/07/AutoCAD-17.pdf> [https://voyageuroutdoors.com/wp](https://voyageuroutdoors.com/wp-content/uploads/2022/07/AutoCAD__Crack___Keygen_Free_Download.pdf)[content/uploads/2022/07/AutoCAD\\_\\_Crack\\_\\_\\_Keygen\\_Free\\_Download.pdf](https://voyageuroutdoors.com/wp-content/uploads/2022/07/AutoCAD__Crack___Keygen_Free_Download.pdf) <http://www.kiwitravellers2017.com/2022/07/24/autocad-20-0-crack-with-full-keygen/> <https://www.topperireland.com/advert/autocad-crack-latest-2022-3/> <https://khaosod.us/classified/advert/autocad-24-2-crack-3/> <https://goodfood-project.org/autocad-crack-free-download-win-mac/> <http://www.midax.it/registrazione-utenti/> <https://frotastore.com/wp-content/uploads/2022/07/nagiack.pdf> <https://www.reptisell.com/autocad-24-2-crack-license-code-keygen-free-download-for-windows/> <https://laissezfairevid.com/autocad-24-1-crack-pc-windows/> <https://drogueriaconfia.com/autocad-license-key-free/> <https://sarahebott.org/autocad-crack-latest-5/> <https://helpmefinancials.com/autocad-19-1/> <https://www.cbdxpress.de/wp-content/uploads/AutoCAD-506.pdf> <https://r-posts.com/wp-content/uploads/2022/07/hespel.pdf> <http://www.2el3byazici.com/?p=38094> <http://www.chandabags.com/wp-content/uploads/2022/07/AutoCAD-45.pdf> <https://cirelliandco.com/autocad-crack-with-license-key.html> <http://ifurnit.ir/2022/07/24/autocad-crack-patch-with-serial-key-free/>